**Adobe Photoshop 2021 (Version 22.3) Activation Serial Number Full Torrent**

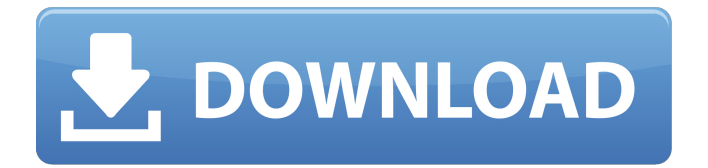

**Adobe Photoshop 2021 (Version 22.3) Crack+ With Serial Key**

\_"Photoshop users can use all the same image manipulation tools that Hollywood directors use."\_ —DONNA PORTER Two-Dimensional Editing Adobe Photoshop enables a user to create new layers in an image that can be manipulated separately or in any combination. It offers tools for

merging layers (such as appending them, moving them, or masking off one layer). These layers can be dragged and dropped as a group into a new document or combined (overlapped) in different ways to create different effects. Photoshop provides tools for resizing (enlarging or reducing), rotating, and cropping (cutting out), or the combination of two or more of these tools to create an effect such as an "800X600" print

size. It also offers tools to adjust brightness and contrast and then print the modified images. \_"This program has saved my life, just as a pencil has

helped me over and over again." —PAT PRIAM Using Photoshop The number of layers in a Photoshop

image can range from one to thousands. It is possible to combine or overlay multiple layers to create new ones. You can also combine or split a particular layer into multiple layers. It is important to understand that layers are independent of each other. You can place one layer over another and

merge them, like paper over a newspaper. In the Layers panel, click on the color-coded tabs at the bottom

to switch between layers and the layers contained in a particular layer. The process of organizing and editing a collection of individual images (photographs) is called batch processing. For example, you can select the files in a folder and then apply the same changes to all files using the Layer panel (Chap. 1, "Working with Images and Files"). Another common use of the Layer panel is to create and save a file containing a selection of layers. You can then edit the same layers in a separate file before saving. A similar process can be applied to an image file for the same type of changes. You can apply a single set of changes

to a group of files or a single file. Batch processing for single images is useful for creating a set of changes to an image, which can be saved as a separate file. This procedure enables you to apply the same changes to multiple images, saving you time and the need to make changes to more than one file. Batch

**Adobe Photoshop 2021 (Version 22.3) Crack+**

Adobe Photoshop Elements is a good choice if you're still new to graphic design or photography and you don't want to spend a lot of money.

Photoshop Elements is free to download and has easy-to-use tools that allow you to edit photos, make and share graphics, and create photomontages. The Elements 2018 software is available for both PC and Mac. The Mac version is \$25 cheaper than the PC version, at just \$70. SINGLE PROCESSING: Adobe Photoshop Elements makes it easy to edit multiple photos at once, and this capability allows you to create photo montages or panoramas, including images from different camera formats such as RAW. POWERFUL

IMAGE MANAGER: Create a folder

for each photo or image you're working on, then quickly rename them as you work. When you're done, you can just drop them in the folder you're saving to or into the Elements Library. INSTANT FAST PREVIEW: You can view, but not edit, a preview of a single image or entire folder instantly, without having to save your work. PAINT MODE: With the click of a button, Elements makes one simple adjustment—such as hue, contrast, or brightness—to any image. This allows you to easily see the effect the adjustment will have on your photo before you make it.

AUTO TRIM: If you create a panoramic image, Elements can automatically detect and trim any unwanted sections. LAYER MODE: Expand the file tree and click on the folder or file you want to edit, then bring up your image and select a size, crop, and brightness and contrast. PRECISE ZOOM LOCK: Elements lets you zoom with just a click or mouse scroll to get the view just right. USE OF THE ELEMENTS LIBRARY: Save your work to the Elements Library for easy access to any of your projects. PHOTO MODE: Elements lets you import

photos and adjust their color temperature. You can also create hyper-detailed layers and apply opacity to them, and change the blending mode of layers. PROFESSIONAL SPECS: Photoshop Elements allows you to save and share your work with greater flexibility and with more features than the Photoshop CC software. These include layered Photoshop actions, and you can open EPS, PDF, SVG, and Indesign a681f4349e

Hemizygosity in sporadic hemophagocytic lymphohistiocytosis: implications for a genotypephenotype correlation. Hemophagocytic lymphohistiocytosis (HLH) is a potentially life-threatening syndrome characterized by excessive proliferation of activated macrophages and neutrophils in the bone marrow, spleen, and lymphoid organs. Defects in several genes, including PRF1, UNC13D, STX11, STXBP2, CD2AP, and MUNC18-2, have been identified as causative

factors in Familial Hemophagocytic Lymphohistiocytosis (FHLH) in 50% of patients, while in others defects in genes associated with cytotoxicity, immunity, and class I MHC-restricted antigen presentation (e.g., RNASET2, RAB27B, and TAP1) have been reported. Because of the overlap of clinical features and genetic findings between these disorders, a broad clinical classification system known as sporadic hemophagocytic lymphohistiocytosis (sHLH) has been proposed. To further establish the relationship between the genetic cause and the clinical presentation in

12 / 17

sHLH, we defined the hematological abnormalities and the mutational spectrum of recessive defects in sHLH and investigated the putative role of PRF1 in sHLH. The study of 67 sHLH patients revealed a prevalence of PRF1 defects of 8.2% (6/72): mutations of PRF1 were found in 4/72 patients, 2 of whom were homozygous and 2 of whom were compound heterozygous. Mutations of PRF1 were found in 4/12 patients with early onset disease (less than 24 months), whereas only 2/60 patients with late onset disease (more than 24 months) harbored

PRF1 mutations. Five of six PRF1-mutated patients showed an aggressive disease course. Hematological abnormalities in PRF1-mutated patients were marked by coagulopathy, marked pancytopenia, and frequent findings of hemophagocytic syndrome. A phenotype-genotype correlation study of PRF1 mutations in sHLH might be helpful in defining clinical subsets of sHLH.Inositol 1,4,5-trisphosphate and ryanodine receptors in the mammary gland of lactating rats.

**What's New In Adobe Photoshop 2021 (Version 22.3)?**

Q: systemjs.config.js for LoaderHost using nodemon I am using:

System.config({ map: { // our app is in the app folder app: 'app', // angular bundles '@angular/core': 'npm:@angu lar/core/bundles/core.umd.js',

'@angular/common': 'npm:@angular/ common/bundles/common.umd.js', '@angular/compiler': 'npm:@angular/ compiler/bundles/compiler.umd.js', '@angular/platform-browser': 'npm:@ angular/platform-browser/bundles/pla tform-browser.umd.js', '@angular/pla tform-browser-dynamic': 'npm:@angu lar/platform-browser-dynamic/bundle

s/platform-browser-dynamic.umd.js', '@angular/http': 'npm:@angular/http/ bundles/http.umd.js',

'@angular/router': 'npm:@angular/rou ter/bundles/router.umd.js',

'@angular/forms': 'npm:@angular/for ms/bundles/forms.umd.js',

'@angular/upgrade': 'npm:@angular/u pgrade/bundles/upgrade.umd.js',

'@angular/upgrade': 'npm:@angular/u pgrade/bundles/upgrade.umd.js',

Mojang - By downloading this file, you are agreeing to the EULA. - You must be at least 13 years of age to download this file. - You must have a minimum of 256 MB of free space on your computer. - You must have Java 6 or later installed on your computer. - Windows Operating System: 32/64-bit Mac Operating System: 64-bit Linux Operating System: 64-bit - Mac OS X 10.6 or later (Mac App Store) -

<https://monarchcovecondos.com/advert/photoshop-2022-version-23-free-download-march-2022/>

[https://travelwithme.social/upload/files/2022/06/ENysscVC8bG5AH2VoW64\\_30\\_490ff9755d589e896645e8b253fb7316\\_file.](https://travelwithme.social/upload/files/2022/06/ENysscVC8bG5AH2VoW64_30_490ff9755d589e896645e8b253fb7316_file.pdf) [pdf](https://travelwithme.social/upload/files/2022/06/ENysscVC8bG5AH2VoW64_30_490ff9755d589e896645e8b253fb7316_file.pdf)

<https://etech-ernst.de/?p=1240>

<http://sehatmudaalami65.com/?p=25248>

<https://cushcore.com/photoshop-cc-crack-with-serial-number-free-download-for-pc/>

<https://fesalabs.com/photoshop-cc-2015-version-18-free-download-latest/>

[https://hospiclinicsas.com/wp-content/uploads/2022/06/Photoshop\\_2022\\_Version\\_2311\\_jbkeygenexe\\_\\_Activation\\_Code.pdf](https://hospiclinicsas.com/wp-content/uploads/2022/06/Photoshop_2022_Version_2311_jbkeygenexe__Activation_Code.pdf)

[https://akastars.com/upload/files/2022/06/eTV1BUCzspTobqs8rnBs\\_30\\_0aaf0313b9aae17b912a724fe89c0bae\\_file.pdf](https://akastars.com/upload/files/2022/06/eTV1BUCzspTobqs8rnBs_30_0aaf0313b9aae17b912a724fe89c0bae_file.pdf)

<https://pancrasrsa.wixsite.com/florecplazat/post/photoshop-2021-version-22-3-with-key>

<http://songskriti.com/photoshop-cc-2019-crack-patch-mac-win-updated-2022/>

<https://foaclothing.com/wp-content/uploads/2022/06/vanmalv.pdf>

<http://bariatric-club.net/?p=26316>

<http://wadimakkah.co/blog/index.php?entryid=2737>

<https://davidocojewelers.com/photoshop-2022-version-23-crack-exe-file-march-2022>

<https://bodhirajabs.com/photoshop-cc-2015-version-18-product-key-mac-win-2022/>

<https://footpathschool.org/2022/06/30/photoshop-2020-version-21-hack-patch-with-license-key-2022/>